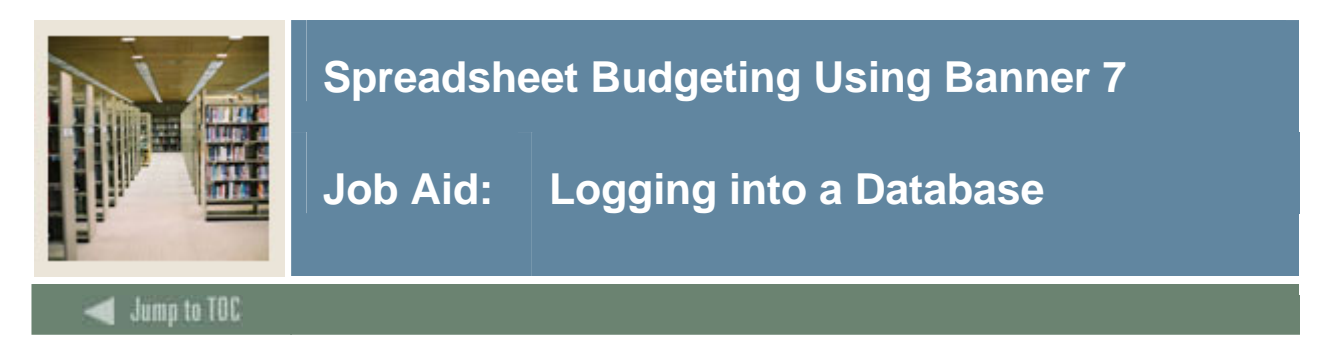

## **Procedure**

Follow these steps to log into a database from Microsoft Excel.

Note: Although you do not need to be logged into Banner in order to use Spreadsheet Budgeting, your computer must have access to a Banner database.

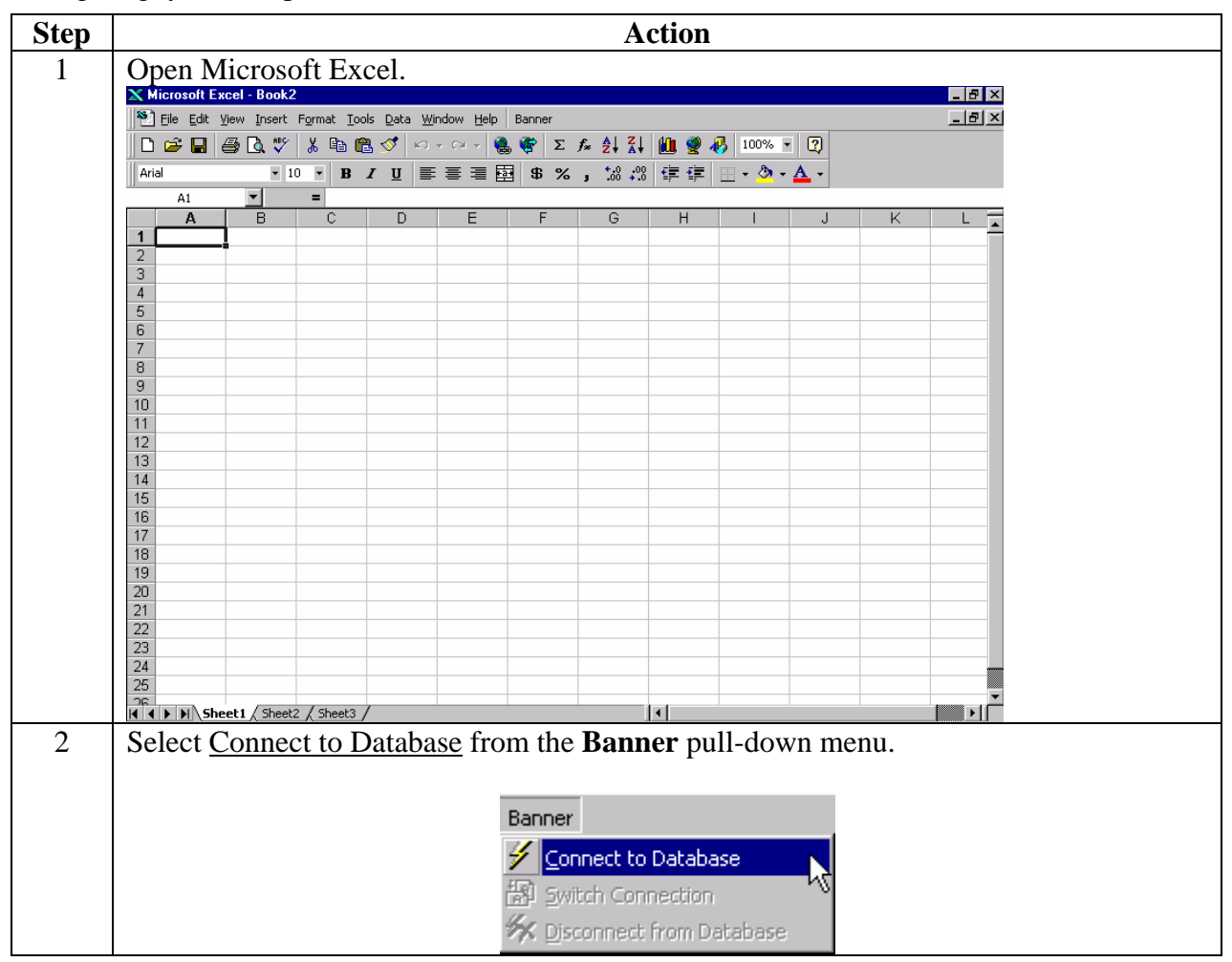

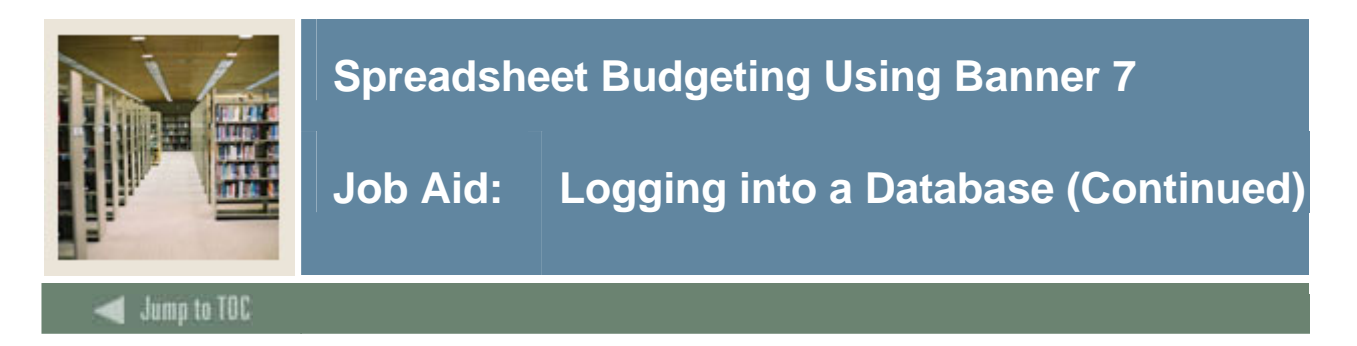

## **Procedure, continued**

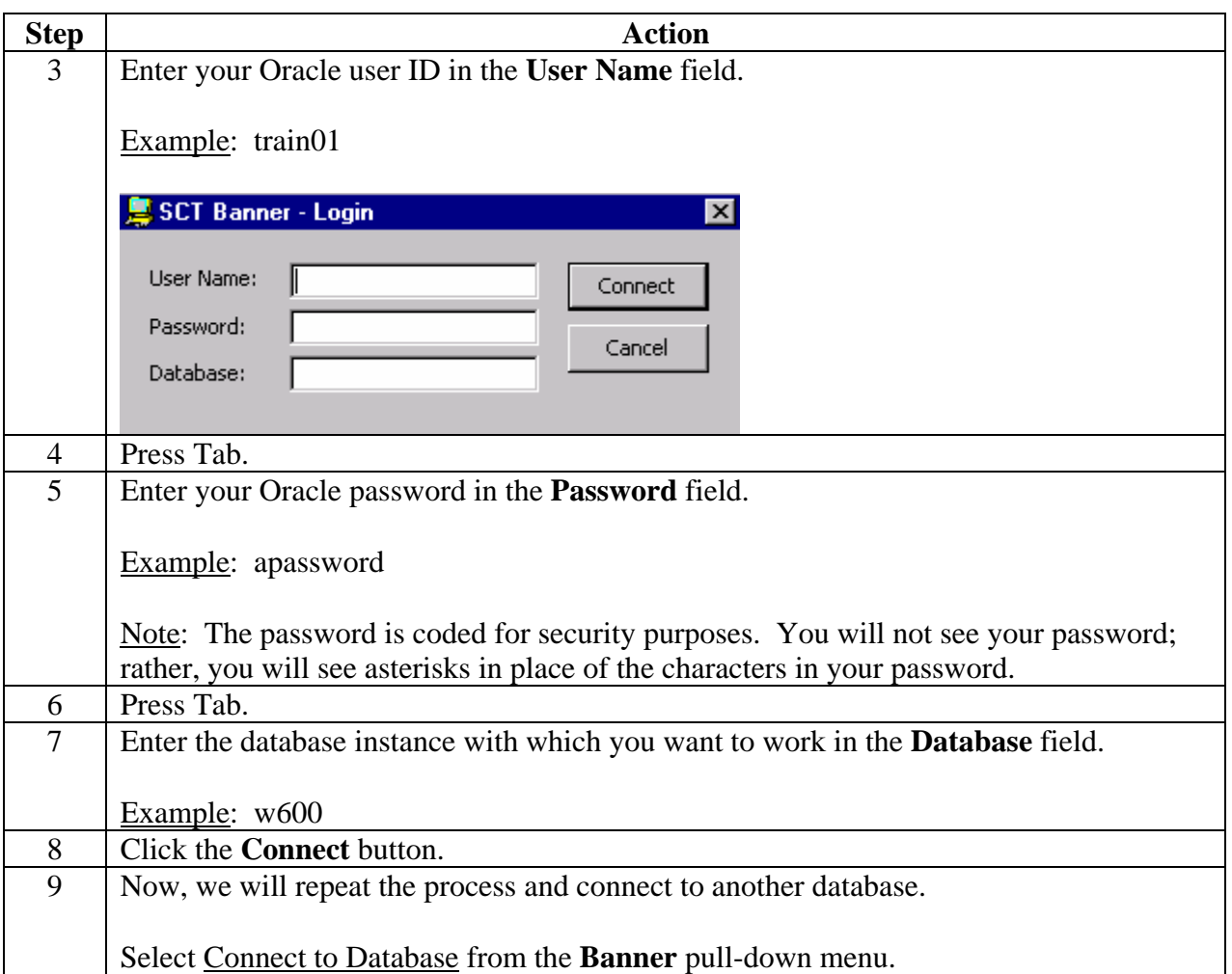

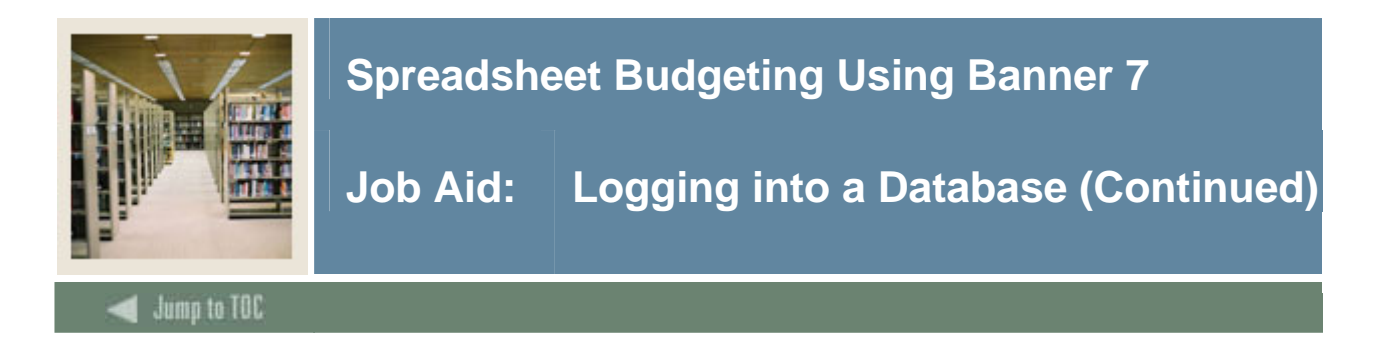

## **Procedure, continued**

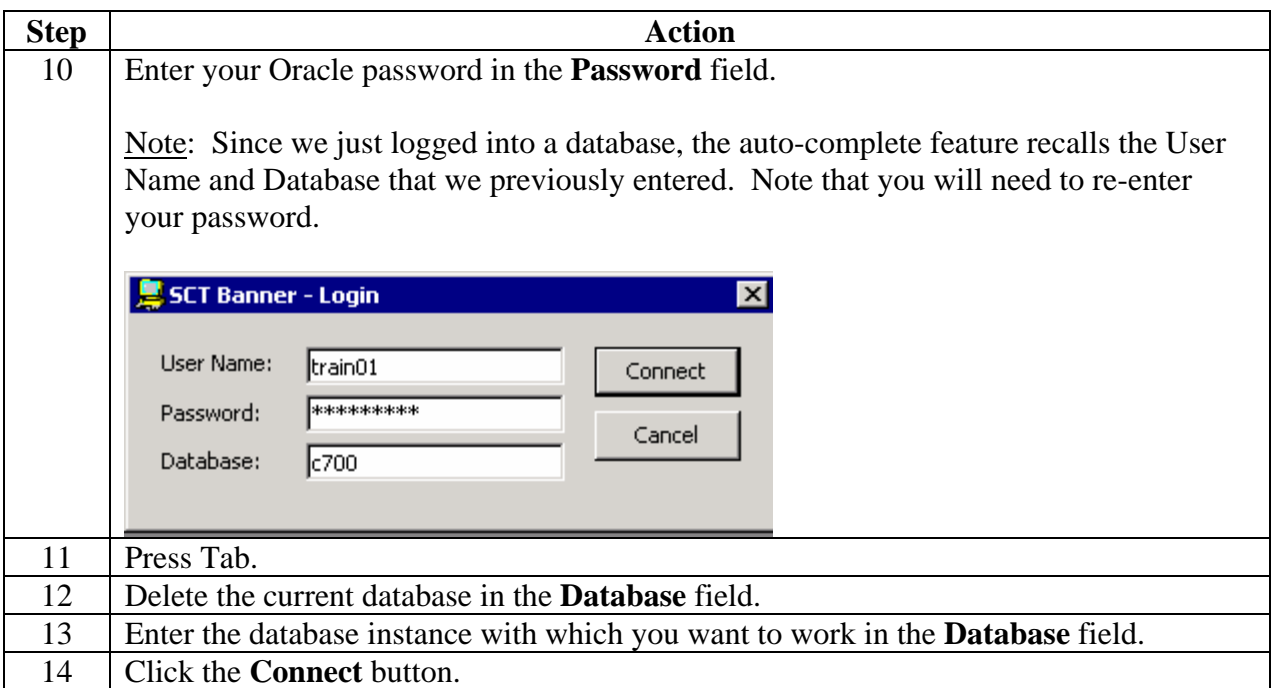